# Using *crlmm* to genotype data from Illumina's Infinium BeadChips

#### Matt Ritchie

October 7, 2010

### 1 Getting started

In this user guide we read in and genotype data from 40 HapMap samples which have been analyzed using Illumina's 370k Duo BeadChips. This data is available in the hapmap370k package. Additional chip-specific model parameters and basic SNP annotation information used by CRLMM is stored in the  $human370v1cCrlmm$  package. The required packages can be installed in the usual way using the biocLite function.

```
> source("http://www.bioconductor.org/biocLite.R")
> biocLite(c("crlmm", "hapmap370k", "human370v1cCrlmm"))
```
### 2 Reading in data

The function readIdatFiles extracts the Red and Green intensities from the binary idat files output by Illumina's scanning device. The file samples370k.csv contains information about each sample.

```
> options(width = 50)
> library(Biobase)
> library(crlmm)
> library(hapmap370k)
> data.dir = system.file("idatFiles", package = "hapmap370k")
> samples = read.csv(file.path(data.dir,
+ "samples370k.csv"), as.is = TRUE)
> samples[1:5, ]
> RG = readIdatFiles(samples, path = data.dir,
+ arrayInfoColNames = list(barcode = NULL,
+ position = "SentrixPosition"),
+ saveDate = TRUE)
```
Reading in this data takes approximately 100 seconds and peak memory usage was 0.8 GB of RAM on our linux system. If memory is limiting, load the  $f\!f$  package and run the same command. When this package is available, the objects are stored using disk rather then RAM. The RG object is an *NChannelSet* which stores the Red and Green intensities for each bead-type. The scanning date of each array is stored in protocolData.

```
> class(RG)
[1] "NChannelSet"
attr(,"package")
[1] "Biobase"
> dim(RG)Features Samples
 381079 40
> slotNames(RG)
[1] "assayData" "phenoData"
[3] "featureData" "experimentData"
[5] "annotation" "protocolData"
[7] ".__classVersion__"
> channelNames(RG)
[1] "G" "R" "zero"
> exprs(channel(RG, "R"))[1:5, 1:5]
    4030186347_A 4030186263_B 4019585415_B
10008 321 170 2961
10010 1738 3702 3105
10025 80 101 145
10026 5043 1856 6519
10039 4905 2464 9080
    4031058127_B 4031058211_B
10008 3468 262
10010 3425 70
10025 29 21
10026 8304 9872
10039 9788 10867
> exprs(channel(RG, "G"))[1:5, 1:5]
```

```
4030186347_A 4030186263_B 4019585415_B
10008 4183 4484 3765
10010 2593 51 3824
10025 2768 2322 3435
10026 216 2840 211
10039 297 3016 345
    4031058127_B 4031058211_B
10008 3558 6502
10010 3528 6154
10025 3471 3608
10026 164 188
10039 361 380
> pd = pData(RG)> pd[1:5, ]
          HapMap.Name Gender Plate
4030186347_A NA06991 Female WG1000442-DNA
4030186263_B NA07000 Female WG1000442-DNA
4019585415_B NA10859 Female WG1000453-DNA
4031058127_B NA11882 Female WG1000453-DNA
4031058211_B NA06993 Male WG1000447-DNA
          Well SentrixPosition
4030186347_A E11 4030186347_A
4030186263_B D08 4030186263_B
4019585415_B B02 4019585415_B
4031058127_B D08 4031058127_B
4031058211_B D11 4031058211_B
> scandatetime = strptime(protocolData(RG)[["ScanDate"]],
+ "%m/%d/%Y %H:%M:%S %p")
> datescanned = substr(scandatetime, 1,
+ 10)
> scanbatch = factor(datescanned)
> levels(scanbatch) = 1:16
> scanbatch = as.numeric(scanbatch)
```
Plots of the summarised data can be easily generated to check for arrays with poor signal.

```
> par(mfrow = c(2, 1), mai = c(0.4, 0.4,0.4, 0.1), oma = c(1, 1, 0, 0)> boxplot(log2(exprs(channel(RG, "R"))),
```

```
+ xlab = "Array", ylab = "", names = 1:40,+ main = "Red channel", outline = FALSE,
+ las = 2)
> boxplot(log2(exprs(channel(RG, "G"))),
+ xlab = "Array", ylab = "", names = 1:40,+ main = "Green channel", outline = FALSE,
+ las = 2)
> mtext(expression(log[2](intensity)), side = 2,
+ outer = TRUE)
> mtext("Array", side = 1, outer = TRUE)
```
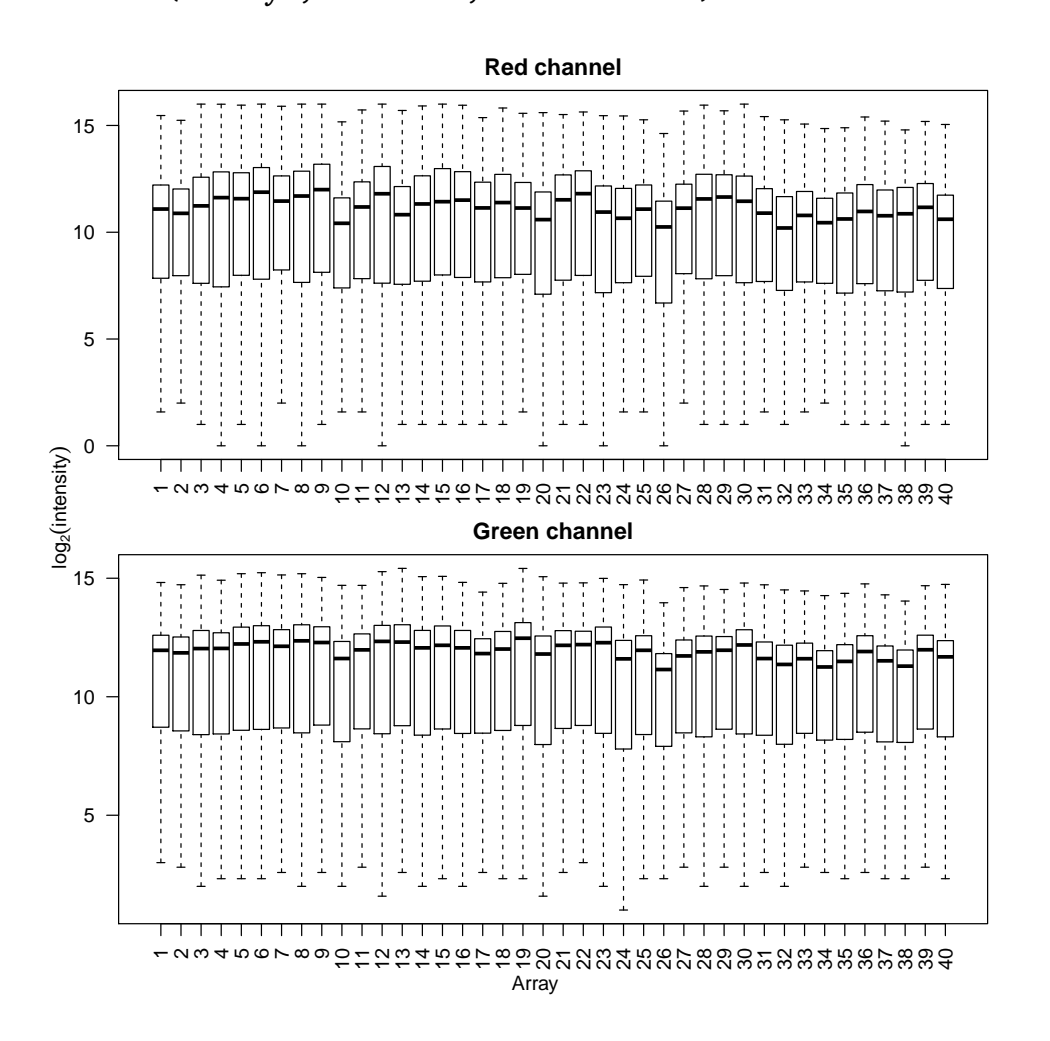

## 3 Genotyping

Next we use the function crlmmIllumina which performs preprocessing followed by genotyping using the CRLMM algorithm.

```
> crlmmResult = crlmmIllumina(RG = RG, cdfName = "human370v1c",
+ sns = pData(RG)$ID, returnParams = TRUE)
```
This analysis took 18 minutes to complete and peak memory usage was 2.5 GB on our system. The output stored in crlmmResult is a *SnpSet* object.

```
> class(crlmmResult)
```

```
[1] "SnpSet"
attr(,"package")
[1] "Biobase"
> dim(crlmmResult)
Features Samples
  346451 40
> slotNames(crlmmResult)
[1] "assayData" "phenoData"
[3] "featureData" "experimentData"
[5] "annotation" "protocolData"
[7] ".__classVersion__"
> calls(crlmmResult)[1:10, 1:5]
          1 2 3 4 5
rs12354060 1 1 3 3 3
rs6650104 1 1 1 1 1
rs12184279 1 1 1 1 1
rs12564807 1 1 1 1 1
rs3115860 2 1 1 2 2
rs3115850 1 2 2 1 1
rs7515489 3 3 1 1 1
rs12124819 1 2 2 1 1
rs17160939 1 1 1 1 1
rs12086311 3 3 3 3 3
```
Plotting the SNR reveals no obvious batch effects in this data set (different symbols are used for arrays scanned on different days).

```
> plot(crlmmResult[["SNR"]], pch = scanbatch,
     xlab = "Array", ylab = "SNR", main = "Signal-to-noise ratio per array",+ las = 2)
```
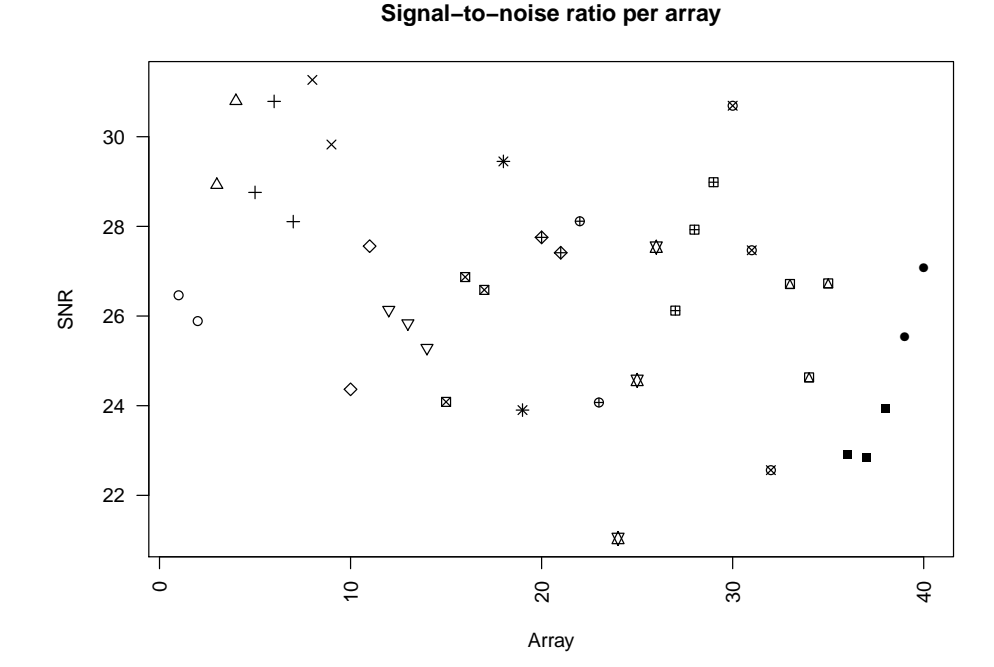

## 4 System information

This analysis was carried out on a linux machine with 32GB of RAM using the following packages:

```
> sessionInfo()
```

```
R version 2.12.0 alpha (2010-09-21 r52960)
Platform: x86_64-unknown-linux-gnu (64-bit)
```
locale:

- [1] LC\_CTYPE=en\_US.iso885915
- [2] LC\_NUMERIC=C
- [3] LC\_TIME=en\_US.iso885915
- [4] LC\_COLLATE=en\_US.iso885915
- [5] LC\_MONETARY=C
- [6] LC\_MESSAGES=en\_US.iso885915
- [7] LC\_PAPER=en\_US.iso885915
- [8] LC\_NAME=C
- [9] LC\_ADDRESS=C
- [10] LC\_TELEPHONE=C
- [11] LC\_MEASUREMENT=en\_US.iso885915

[12] LC\_IDENTIFICATION=C attached base packages: [1] tools stats graphics grDevices [5] utils datasets methods base other attached packages: [1] human370v1cCrlmm\_1.0.1 hapmap370k\_1.0.0 [3] crlmm\_1.7.15 oligoClasses\_1.11.8 [5] Biobase\_2.9.1 weaver\_1.15.0 [7] codetools\_0.2-2 digest\_0.4.2 loaded via a namespace (and not attached): [1] affyio\_1.17.4 annotate\_1.27.1 [3] AnnotationDbi\_1.11.5 Biostrings\_2.17.47 [5] bit\_1.1-4 DBI\_0.2-5 [7] ellipse\_0.3-5 ff\_2.1-2 [9] genefilter\_1.31.2 IRanges\_1.7.34 [11] mvtnorm\_0.9-92 preprocessCore\_1.11.0 [13] RSQLite\_0.9-2 splines\_2.12.0 [15] survival\_2.35-8 xtable\_1.5-6